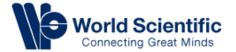

# User Guide

## User Guide Contents

- > Homepage
- ➤ Logging in/ Signing up for access
- Search features
- Book/ Journal Content features
- ➤ Accessing E-reader
- Navigating personal account

### **Homepage**

You can browse for

recommendations or

browse according to

journals/books

subjects

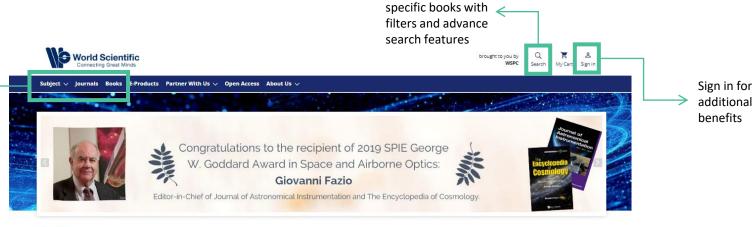

You can search for

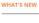

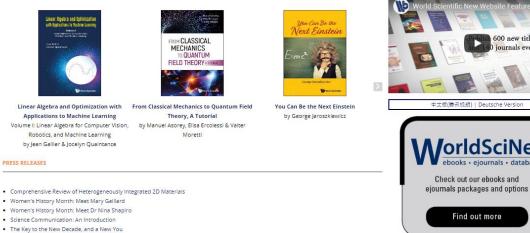

### Signing up/ Logging in

You can log in as an individual (through Linkedin, Facebook or Email) or through an organization

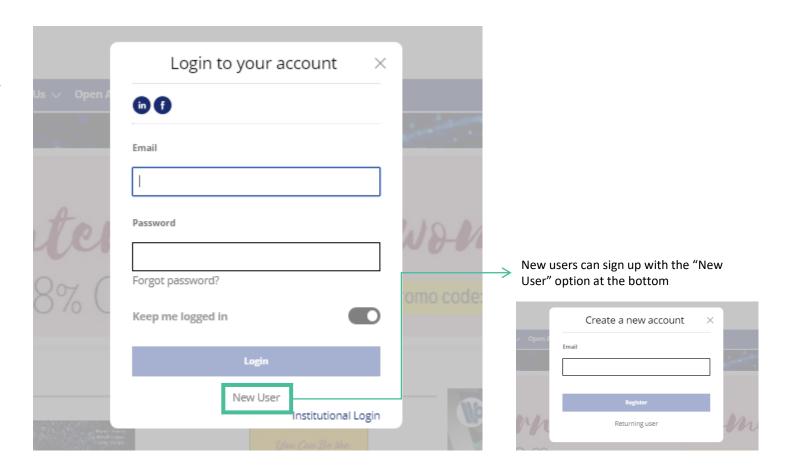

### Search

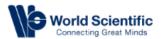

brought to you by

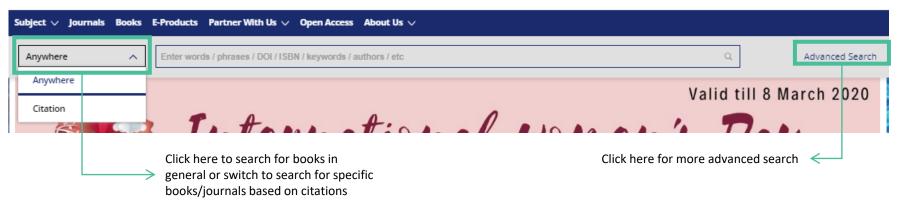

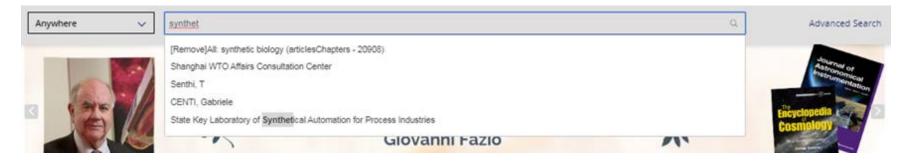

Search bar has predictive features to ease search

### **Advanced Search**

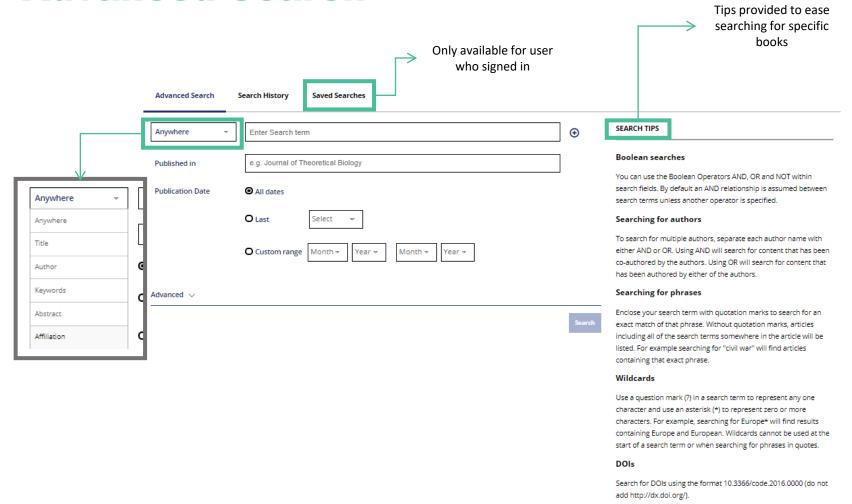

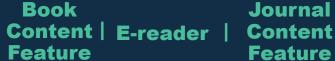

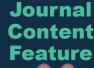

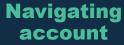

### **Navigating Search**

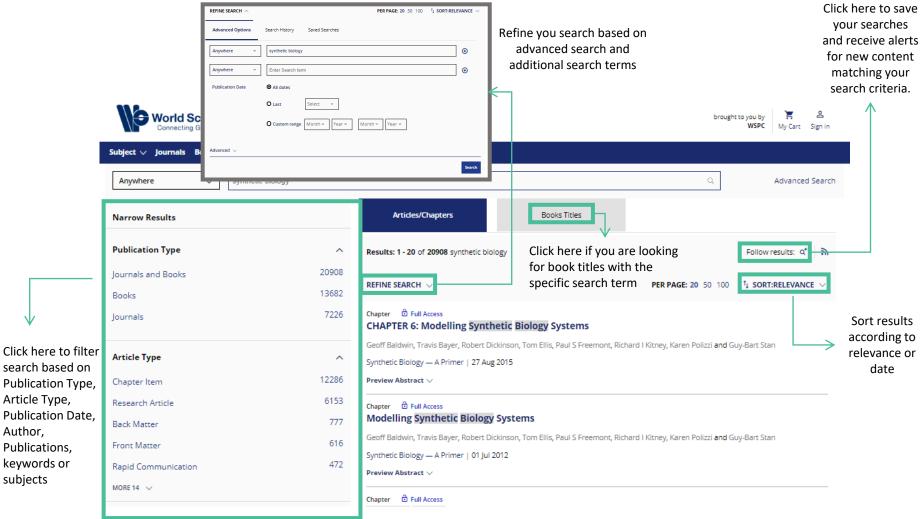

### **Book Content Features**

World Scientific social media or email Books E-Products Partner With Us V Open Access About Us V Click here to save book for Synthetic Biology Save for later later viewing A Lab Manual ISBN: 978-981-4579-54-4 SGD36.00 (softcover) https://doi.org/10.1142/9061 | June 2014 By (author): Josefine Liljeruhm (Uppsala University, Sweden), Erik Gullberg (Uppsala University, Sweden) and Anthony C ISBN: 978-981-4579-56-8 SGD29.00 (ebook) Full Book View F Tools < Share Tools < Share</p> Also available at Amazon and Kobo For institutional ebook prices, contact sales@wspc.com ★ Add to favorites ISBN: 978-981-4579-55-1 Download Citations Track Citations Recommend to Library Description Chapters Reviews Authors Supplementary ou have access to this eb Synthetic Biology: A Lab Manual is the first manual for labor atory work in the rew and rapidly expanding field of synthetic biology. Aimed at non-specialists, it details protocols central to synthetic biology in both education and research. In addition, it provides all the information that teachers and students from high schools and tertiary institutions need for a colorful lab course in bacterial synthetic biology using chromoproteins and designer antisense RNAs. As a bonus, International practical material is provided for students of the annual international Genetically Engineered Machine (iGEM) competition. The manual is based upon a highly women's Day successful course at Sweden's Uppsala University and is couldnesd by one of the pioneers of synthetic biology and two bioengineering postgraduate students. 38% Off Min 2 books An inspiring foreword is written by another pioneer in the field, Harvard's George Church:

You can choose to share the article via

Click here for reviews of book by trusted sources

> Click here for table of contents and abstract introducing each chapters

Indication of your access to the document

Click here for more information on authors who wrote the book

> Click here for additional resources for reference such as free sample chapters

SynBio needed 'A Lab Manual' such as the one that you now hold in your hands."

"Synthetic biology is to early recombinant DNA as a genome is to a gene. Is the re anything that SynBio will not impact? There was no doubt that the field of

Franscription and translation are coupled in bacteria.

Promo code: WSIWD

### **Book Content Feature**

Readership: Students and researchers in biotechnology, cell/molecular biology and genetics.

#### We recommend

#### Physics of Emergence and Organization

Ignazio Licata et al., World Scientific, 2008

#### A Manual for Primary Human Cell Culture

Jan-Thorsten Schantz et al., World Scientific, 2004

#### Peregrinations from Physics to Phylogeny

Kok Khoo Phus et al., World Scientific, 2016.

#### Mathematical Analysis for Engineers

Bernard Dacorogna et al., World Scientific, 2012

#### Modern Applications of Automata Theory

Deepak D'Souza et al., World Scientific, 2012

#### All It Takes Is Vision

IEEE Pulse, 2016

#### All It Takes Is Vision: Synthetic Biology Opens the Doors to Vast Possibilities: \"ideas Just Pop Into Your Head\". @

IEEE Pulse

#### Synthetic Biology 2

Ting Xia, IEEE PULSE

#### Genomics and synthetic biology of traditional Chinese medicine 2

CHEN Shi lin; ZHU Xiao-xuan; LI Chun-fang; WANG Yong; YAO Hui; SUN Chao; SONG Jing-yuan, F5000, 2012

#### Survey and trial excavation at Church Hill, Penmaen, Swansea [3]

Evans et al., Studia Celtica, 2010

Scroll down the page for more related books and readings

Powered by TREND MD

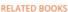

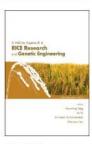

A Holistic Approach to Rice Research and **Genetic Engineering** 

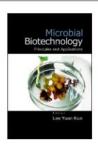

Microbial Biotechnology

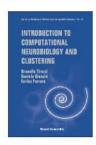

Introduction to Computational Neurobiology and Clustering

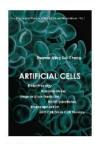

**Artificial Cells** 

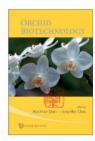

Orchid Biotechnology

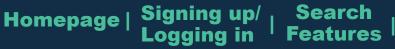

### **Accessing document**

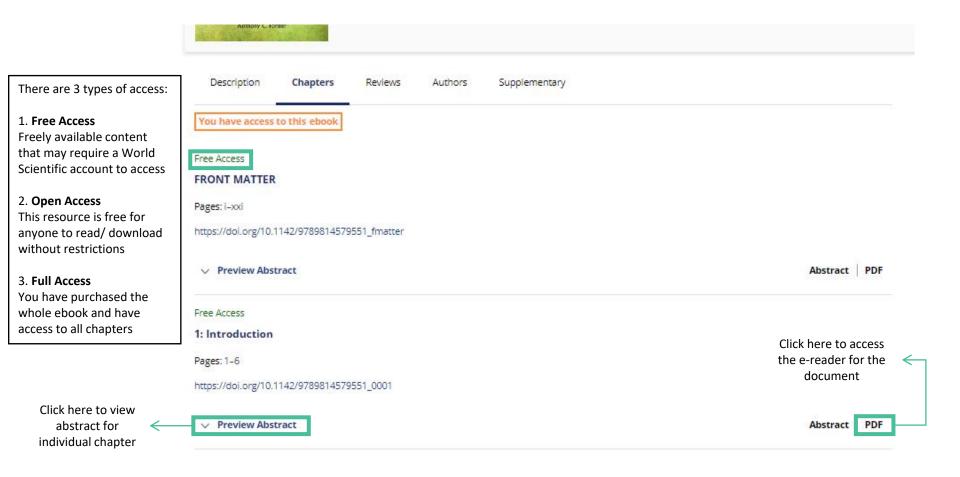

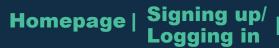

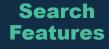

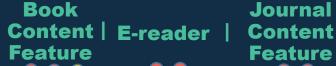

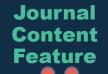

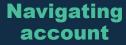

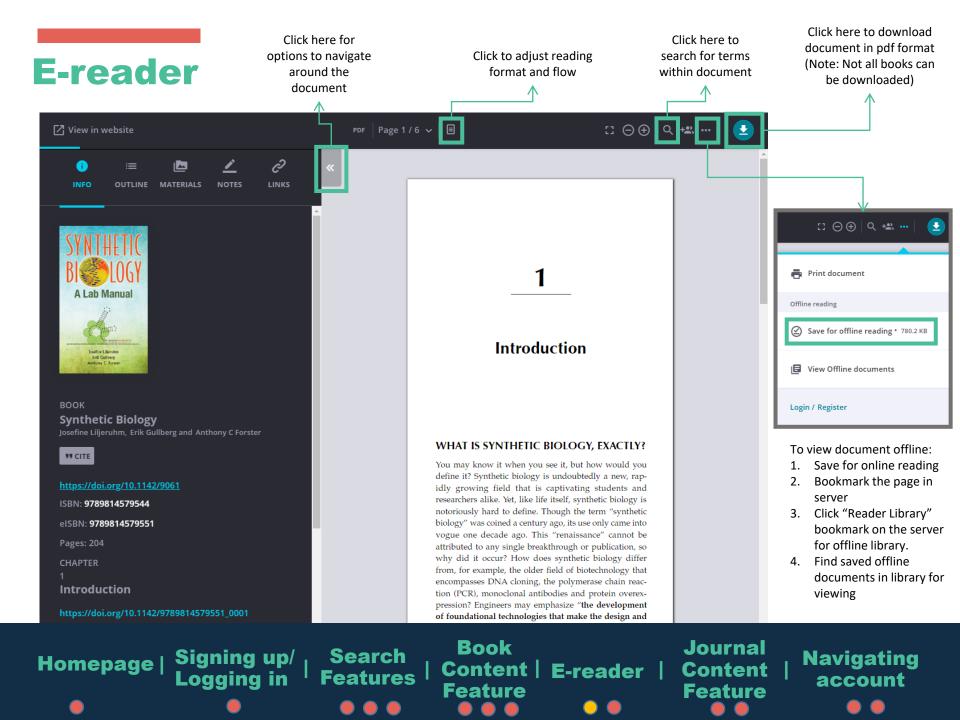

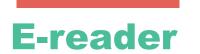

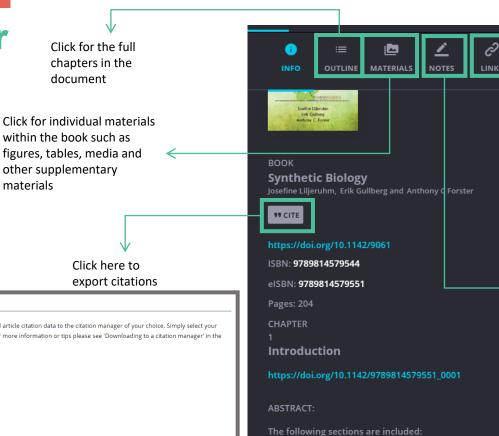

Click for more references, citations on the document and additional recommended materials

Click here to access Remarg. It allows you to annotate notes, make comments and collaborate with peers after signing in with your Remarq account

DOWNLOAD CITATIONS

If you have the appropriate software installed, you can download article citation data to the citation manager of your choice. Simply select your manager software from the list below and click on download. For more information or tips please see 'Downloading to a citation manager' in the

RIS (ProCite, Reference Manager)

O EndNote

O BibTex

O Medlars

O RefWorks

**✓** Direct import

Tips for downloading citations

Download article citation data for

Synthetic Biology — A Primer

Geoff Baldwin (Imperial College London, UK), Travis Bayer (Imperial College London, UK), Robert Dickinson (Imperial College London, UK), Tom Ellis (Imperial College London, UK), Paul S Freemont (Imperial College London, UK), Richard I Kitney (Imperial College London, UK), Karen Polizzi (Imperial College London, UK), and Guy-Bart Stan (Imperial College London, UK)

Default Book Series. October 2015

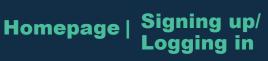

Search

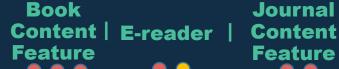

WHAT IS SYNTHETIC BIOLOGY, EXACTLY?

A SYNTHETIC BIOLOGY LAB MANUAL

THE IGEM OUTBREAK

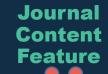

**Navigating** account

### **Journal Content Feature**

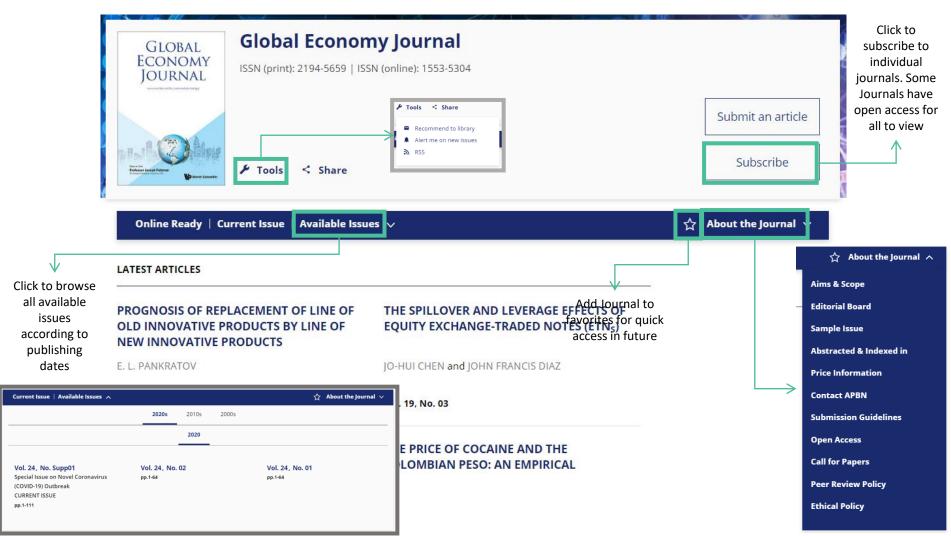

Homepage | Signing up/ | Logging in

Search **Features** 

**Book** Content | E-reader | Content **Feature** 

**Journal Feature** 

**Navigating** account

### **Journal Content Feature**

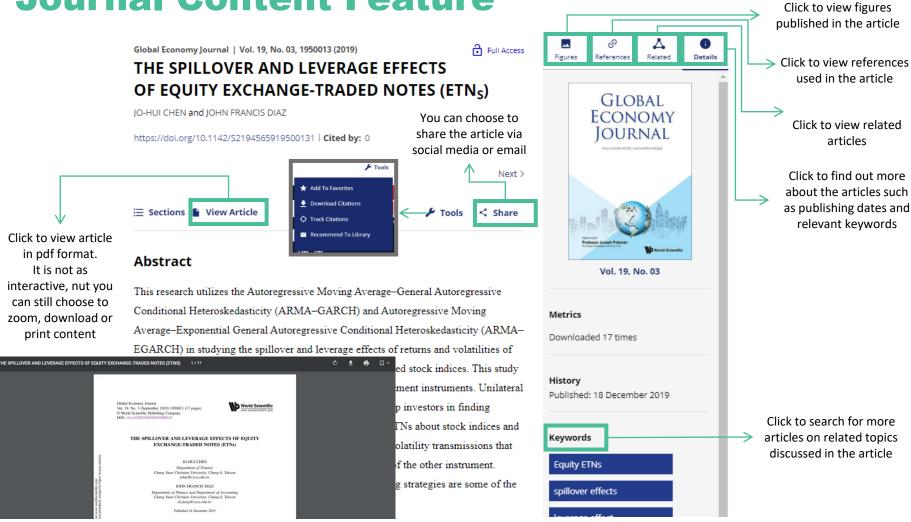

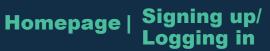

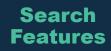

Book Content | E-reader | Feature

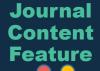

Navigating account

### **Account Navigation**

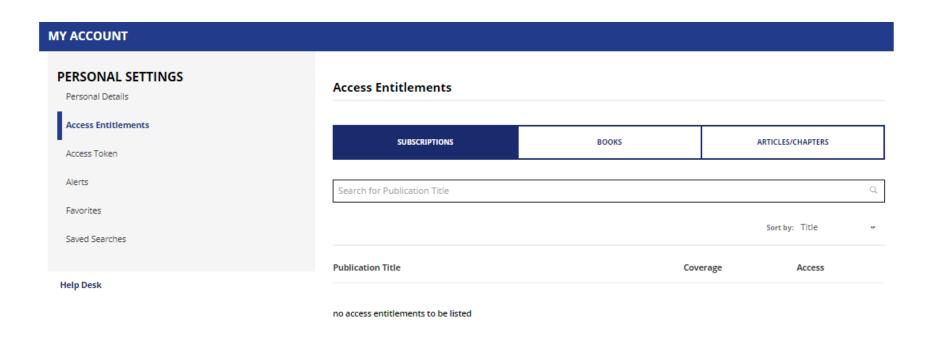

Personal account allows you to navigate for quick access to saved articles and documents, or bought materials, for reading. It also allows you to create alert or quickly access searches of your interest

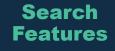

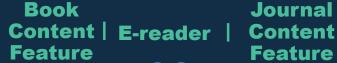

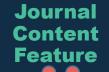

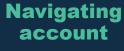

### **Account Navigation**

#### **MY ACCOUNT** PERSONAL SETTINGS Personal Details **New content alerts** Citation alerts Access Entitlements To receive alerts when new content is published in the journals or book series listed below, check the box next to each publication you select. TOC alerts are sent Access Token immediately after a new issue publishes. By default, article alerts are sentDAILY Alerts To change the alert frequency for article-based alerts, first select the journals you want to be alerted on and then save your selection. Once saved, you can change the default frequency for article-based alerts. Note that if you subscribe to more than one alert, your frequency and format settings will apply to all of your alerts. Favorites Choose an Email Format: Plain Text HTML Frequency of alerts for article-based alerts DAILY Saved Searches > Book Series Alerts Help Desk SUBMIT RESET Newsletter Alerts To update your newsletter subject preferences or to unsubscribe, please click on the available options found under the Terms and Conditions in any of the email newsletters or promotions sent to your account. \*See example below An ordering guide can be found here. Prices are subject to change without prior notice. This promotion is available only to individuals purchasing directly from World Scientific's web site. It is not available to libraries and booksellers. Not available in India and SM3ASRC countries. Promotion is valid while stocks last. Delivery may be delayed up to 2 months due to high demand. S\$ price is valid for Singapore and China markets only. If you have any questions or require more information, please email us at sales@wspc.com.sq You can set various alerts for articles and Want to change how you receive these emails? You can update your preferences or unsubscribe from this list books of your interest to keep yourself Our mailing address is: updated of any progress World Scientific Publishing Co Ltd 5 Toh Tuck Link Singapore 596224 Singapore Add us to your address book Copyright @ 2018 World Scientific Publishing Co Ltd, All rights reserved. You are receiving this email because you have signed up to receive newsletters from World Scientific Publishing

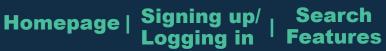

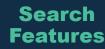

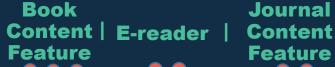

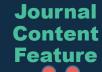

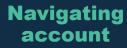